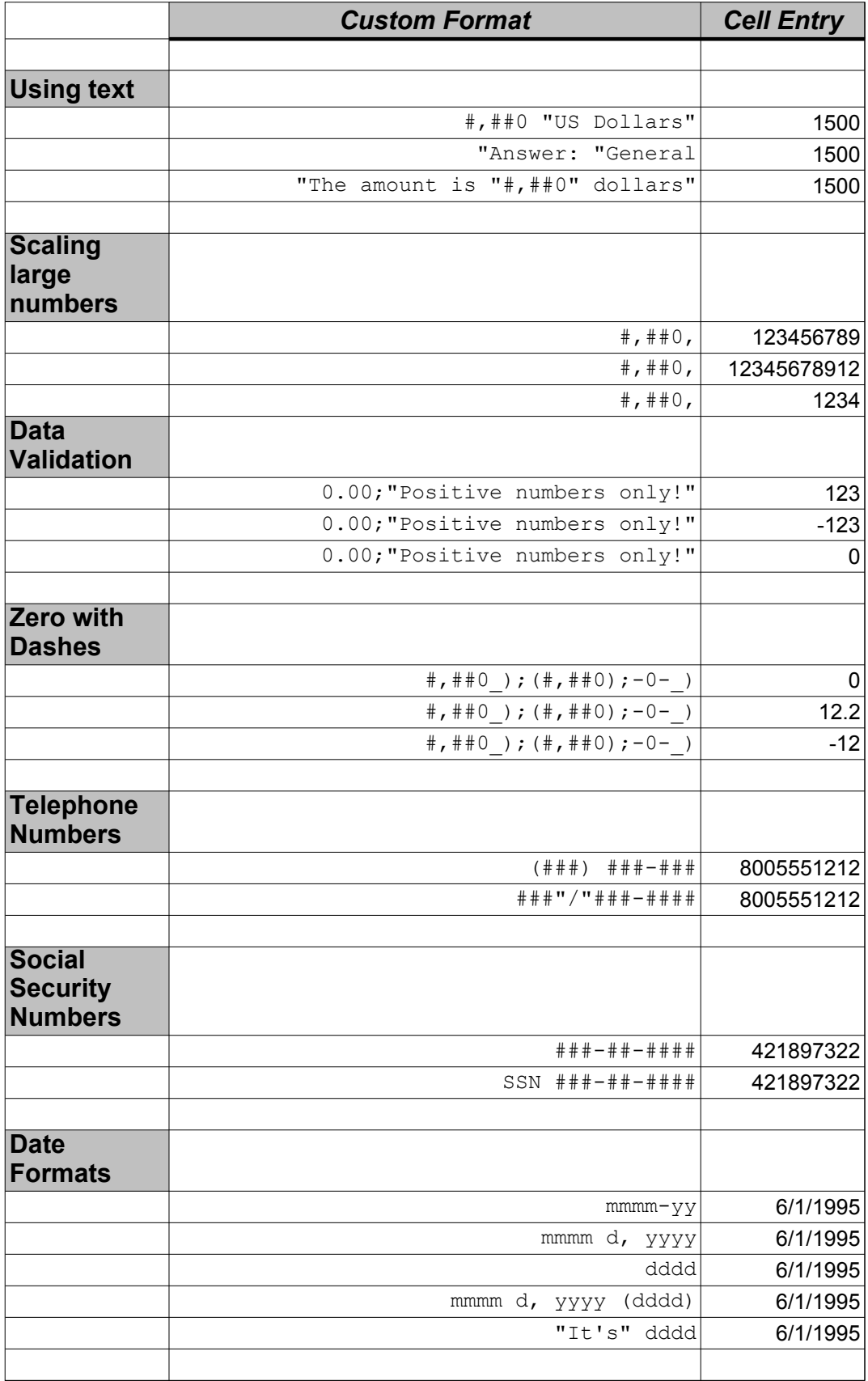

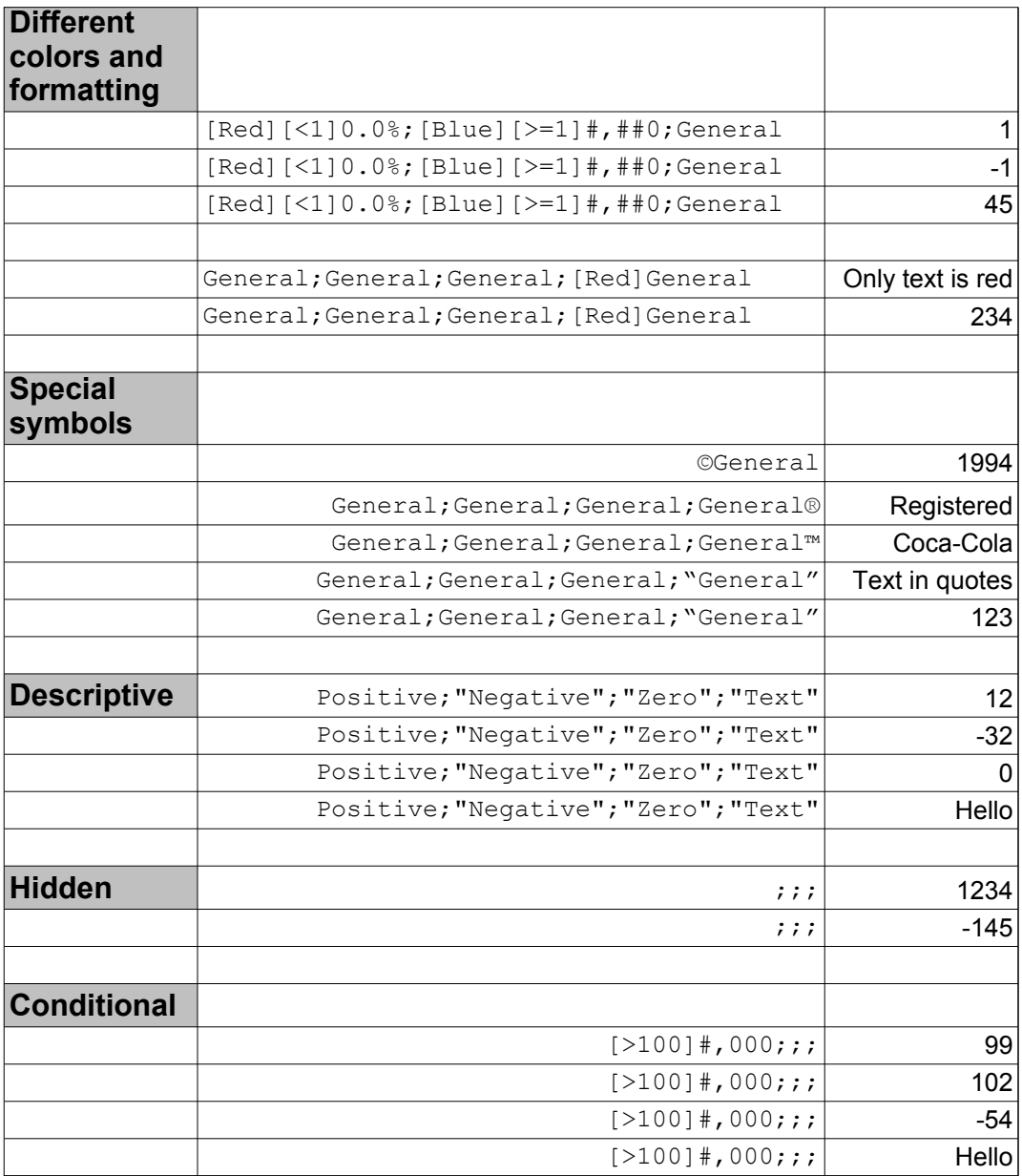

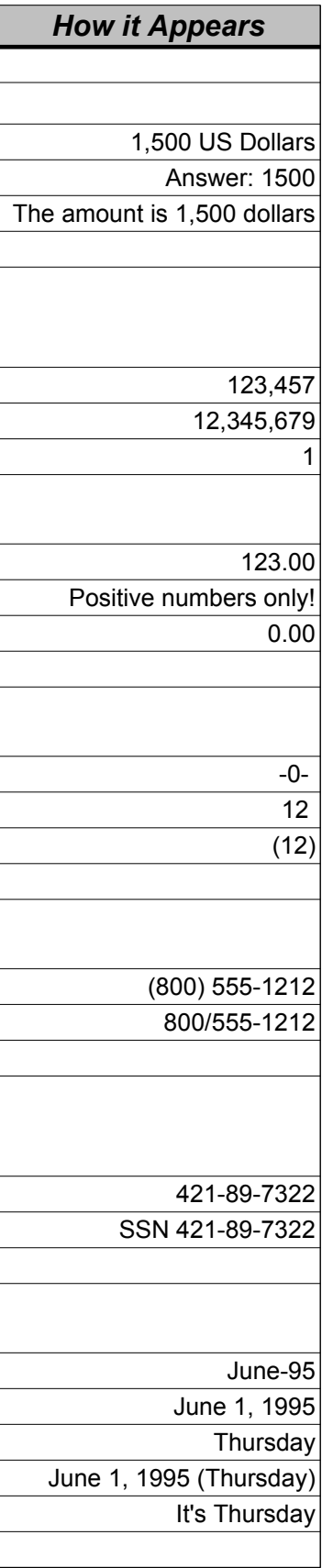

in.xls

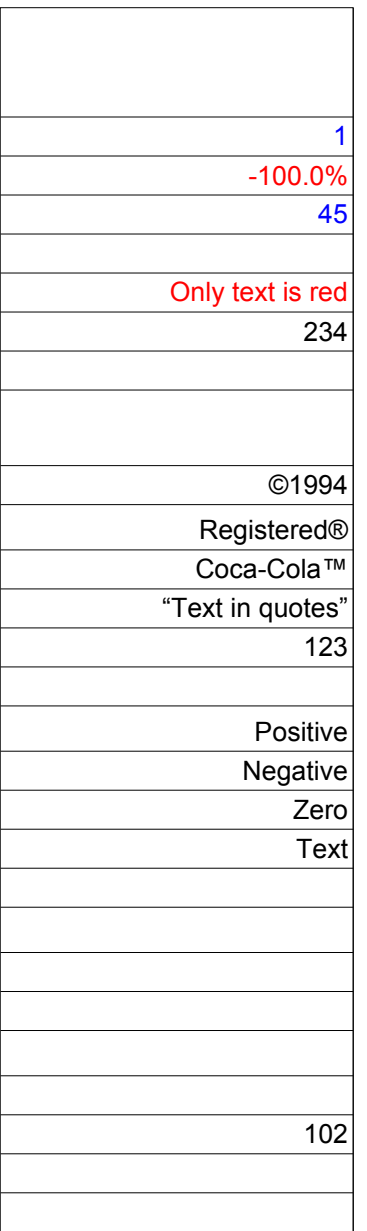

Ē